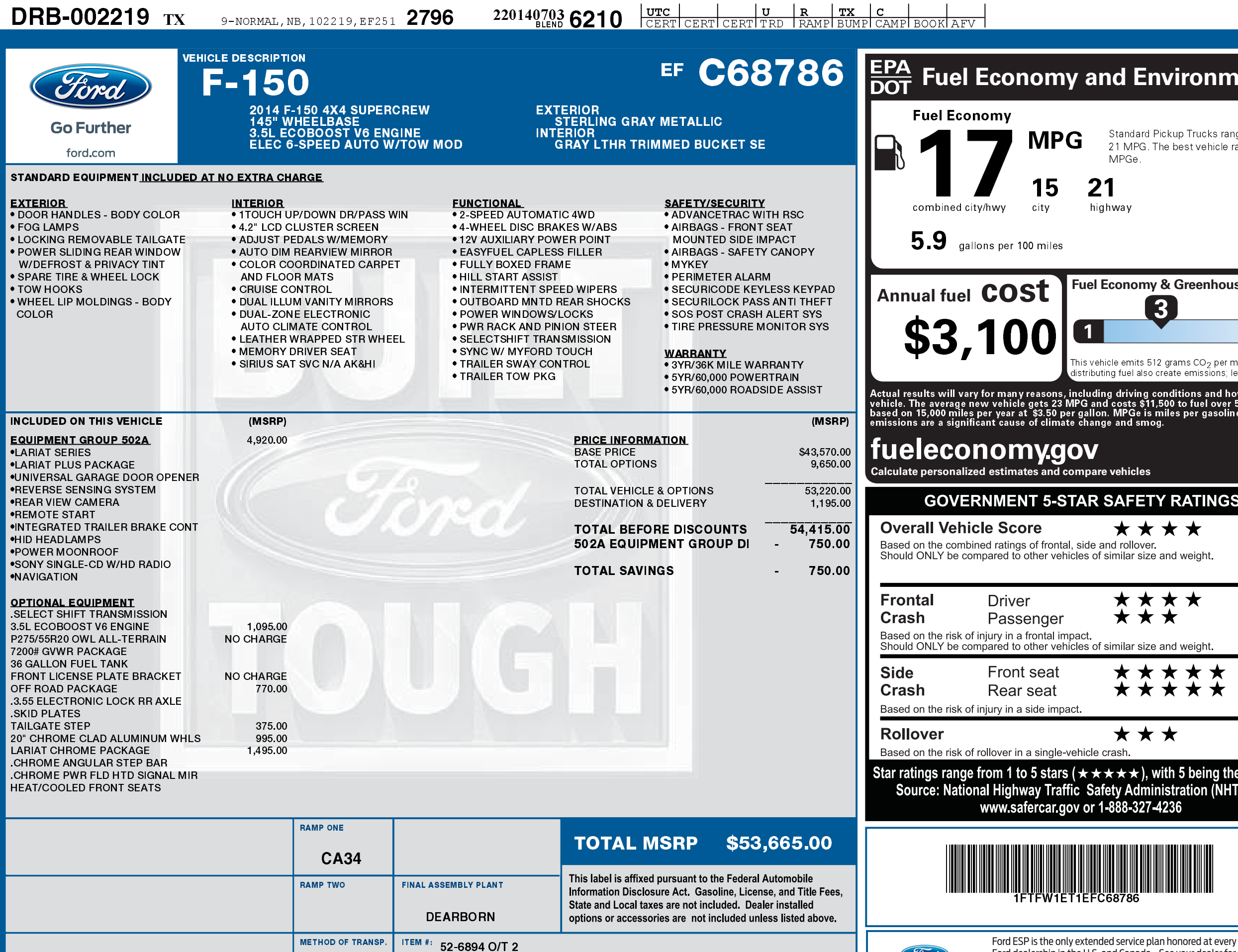

 $\frac{1}{2}$ 

Ford

**Extended Service Plan** 

information.

EF251 N RB 2X 430 002219 06 25 14

**CONVOY** 

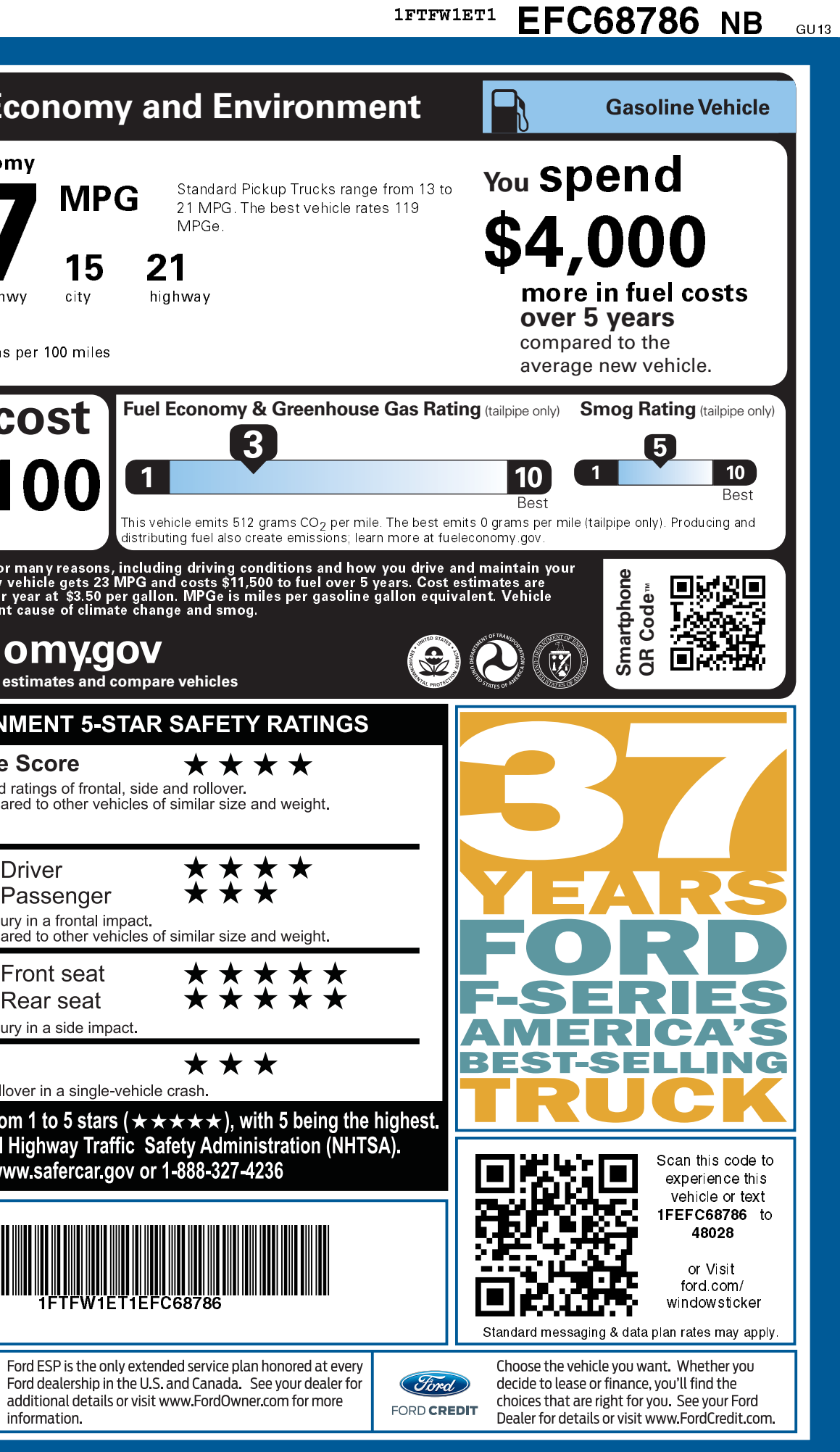